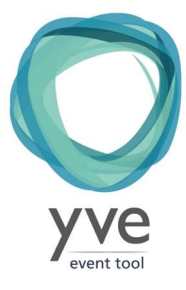

# Funktionsliste und Leistungsbeschreibung

Die aktuelle Version dieses Dokumentes finden Sie unter https://www.yve-tool.de/de/features.

## Event Webseite und Registrierung

- Geschlossene Registrierung mit nur eigeladenen Teilnehmern, Passwort-geschützt
- Öffentliche Registrierung (kann über links eingebunden werden). Kann mit einem Event-Passwort geschützt werden.
- Teilnehmer einzeln oder per Verteiler zuweisen
- Jeder Teilnehmer erhält individuelle Zugangsdaten, seine Stammdaten werden im CRM geführt
- Automatische Bestätigungs-Email für Registrierung wird verschickt
- Event Webseite mit Kopfbereich und bis zu 7 Reiter mit verschiedenen Inhalten, Benennung frei wählbar
- Inhalte der Webseite über Rich Text Editor in Deutsch und Englisch frei editierbar
- Logo, Favicon, Titel, Bilder und Dokumente können hochgeladen werden
- Hintergrund und Farben für Schrift, Navigation und Reiter frei wählbar,
- Keine Werbung vorhanden, kein Auftragnehmer Impressum, kein Hinweis auf den Auftragnehmer außer der URL
- Navigation über Sidebar und Top-Level an- und abschaltbar
- Texte und Farben der Anmelde-Buttons frei wählbar
- Anrede Text und welche Namensteile angezeigt werden frei wählbar
- Kopieren kompletter Events mit allen Inhalten und Bildern

# Fragebogen

- Teilnahme abfragen und Anzahl Begleitpersonen festlegen
- Maximale Anzahl Teilnehmer kann festgelegt werden, Benachrichtigungs-Email, wenn Limit erreicht wird
- Entscheiden Sie, welche Kontakt-Daten abgefragt werden
- Unbegrenztes Zufügen von Textfeldern, Datumsfeld, Zeit, Zahlenfeld, Check-Boxen und Auswahl-Buttons
- Zufügen von Bereichen mit frei editierbaren Texten und Bildern
- Jede Frage kann mit einem Kontingent versehen werden
- Jede Frage kann als Pflichtfeld gesetzt werden und mit Min/Max Werten begrenzt werden (z.B. Datum)
- Fragen als nur sichtbar für bestimmte Kontakte-Verteiler setzen (z.B. VIPs)
- Nominieren von Teilnehmern (z.B. Vertriebsleiter nominiert Vertriebler zur Schulung)
- Automatische Bestätigungs-Emails für Zu-, Absage und Änderung werden verschickt
- Sie können wählen, ob Änderungen nach der Anmeldung möglich sind
- Fragebogen kann geschlossen werden, sie entscheiden, ob die Webseite weiter angezeigt wird oder nicht
- Antworten können vom Administrator geändert werden, mit und ohne Benachrichtigungs-Email
- Konditionale Fragen können angezeigt werden, wenn eine andere Frage beantwortet wurde (Checkbox: Haken setzen, Radio Button/Dropdown: Auswahl)
- Bitte fragen Sie keine Kreditkarten-Informationen ab, solche Informationen dürfen in yve nicht gespeichert werden, da hierfür eine spezielle Zertifizierung nach PCI notwendig ist. Bitte fragen Sie auch keine besonders Schützens würdige Informationen nach Art. 35 DSGVO ab, wie z.B. systematische und umfassende Bewertung persönlicher Aspekte natürlicher Personen, Daten, aus denen die rassische und ethnische Herkunft, politische Meinungen, religiöse oder weltanschauliche Überzeugungen oder die Gewerkschaftszugehörigkeit hervorgehen, sowie Daten aus offiziellen Dokumenten wie z.B. Reisepass, genetische Daten, biometrischen Daten zur eindeutigen Identifizierung einer natürlichen Person, Gesundheitsdaten oder Daten zum Sexualleben oder der sexuellen Orientierung einer natürlichen Person oder Daten zur systematischen und umfangreichen Überwachung öffentlich zugänglicher Bereiche.

#### Emails und Briefe

- HTML E-Mail und Brief-Druck Workflow mit Templates für Save the Date, Einladung, Erinnerung, etc. und Bestätigungs-Emails
- Keine Werbung vorhanden, kein Auftragnehmer Impressum oder Hinweise auf den Auftragnehmer außer der Email Adresse
- Eingeben von dem Namen des Absenders, Absender-Email, Antwort-Email, cc, bcc, Anrede, Betreff, Body
- Absende Adresse kann von der Domäne des Auftragnehmers gestellt, Format: kontoname@auftragnehmer-domäne. Eigene Absende Adresse möglich, erfordert aber in der Regel ein Whitelisting, bzw. zusätzliche Domänen-Einträge bei Ihrer IT.
- Beifügen des Teilnehmer Logis/Passwortes, Direkt-Login-Link, Anhang mit QR Code für Einlass
- E-Mail und Brief-Druck Batch erzeugen und Empfänger nach Status, Antwort, Verteiler oder einzeln zuteilen
- E-Mail Batch mit 2 E-Mais pro Sekunde versenden, mit DKIM Signatur und Individualisierten Namen und Anrede
- Email Bounces werden an Absender Adresse geschickt

# Ticket Einlass

- Einlass mit jedem Smartphone über QR-Code Scanner und Internet, keine weitere Hardware nötig
- Tickets können von Papier oder Smartphone gelesen werden
- Für jeden Teilnehmer kann ein frei definierbares Feld am Smartphone angezeigt werden (z.B. "VIP" oder Sitzplatzreservierung)
- Manuelles Eintragen der Anwesenheit über Smartphone möglich
- Tickets können frei entworfen werden, QR Code wird über Platzhalter eingefügt
- Geeignet für bis zu 2000 Teilnehmer bzw. Tickets (Begrenzung durch Internet Bandbreite vor Ort)

# Event Community

- Erstellen und managen von Communities (Privat, nur für zugeteilte Mitglieder mit sicherem Passwort)
- Community Status anzeigen mit Anzahl Einträge, Fotos und Dateien
- Community Hintergrund und Titel ändern
- Erzeugen, ändern und löschen von Einträgen, Kommentaren, likes/unlikes
- Fotos und Dateien hochladen und in separaten Reitern anzeigen
- Umfragen erstellen mit bis zu 20 Fragen, die mit 1 bis 10 bewertet werden können
- Anzeigen oder verstecken der Umfrage-Ergebnisse online und Schließen der Umfrage
- Top 5 liked und kommentierte Einträge anzeigen
- Mitglieder Profil Daten ändern (außer Name und E-Mail)

#### Reporting

- Bericht mit Allen Teilnehmer Daten, Status, Antwort und Umfrage-Antworten in .xlsx erstellen
- Änderungen der letzten 2 Tage werden gelb hervorgehoben, Änderungsdatum wird angezeigt
- Teilnehmer-Listen in .pdf mit Zusammenfassung erstellen
- Zusammenfassungs-Berichte erstellen, automatische Auswertung von Checkboxes, Auswahl und Zahlenfeldern
- Eigenen Bericht erstellen in Excel Format, sie wählen die Felder aus, die angezeigt werden
- Berichte für Budget (optional nur sichtbar, wenn im Konto aktiviert):
	- o Erstellen des Berichtes für Umsatz oder Gewinn pro Monat, Kunde oder Team-Mitglied
	- o Erstellen des Berichtes für Anzahl Events und Registrierungen pro Monat
	- o Erstellen des Berichtes für fällige Aufgaben pro Team-Mitglied
	- o Erstellen des Berichtes für den Vertrieb nach Verkaufs-Stufen

# Ablaufpläne und Budgets (optional)

- Nur sichtbar, wenn im Konto aktiviert
- Agenda mit Datum, Zeit, Thema und Kommentar erstellen
- Eingeben von Event-Details mit Rich Text Editor (Formatieren von Text, Bilder hochladen)
- Kosten-Positionen mit EK/VK, Anzahl, Einheit und MwSt.-Satz eingeben
- Gesamt Budget errechnen mit Sub-Totals für Sub-Events und Kategorien, Gesamt Total mit MwSt. und Deposit
- Eingeben von Rechnungs-Details Bestellnummern, Mahnstufen und Deposits
- Text-Bausteine für Rechnung, Angebot, Bestätigung und Vertrag für dieses Event anpassen
- Erstellen von .pdf Dokumenten in Ihrem CI für Ablaufplan, Agenda, Budget, Angebot und Vertrag
- Kalender Eintrag an alle Team-Mitglieder für das Event automatisch verschicken
- Alle Events in der monatlichen Kalender Übersicht anzeigen
- Export aller Events im .xlsx Format
- Events nach verschiedenen Kriterien durchsuchen

# Aufgaben-Steuerung (optional)

- Nur sichtbar, wenn im Konto aktiviert
- Erstellen und managen von Team Mitglieder Aufgaben
- Zuteilen von Aufgaben an Events, Team Mitglieder und Kontakte
- Kategorisieren von Aufgaben nach Phase oder einer eigenen Kategorie
- Kommentare zu Aufgaben zufügen um Fortschritt anzuzeigen
- Tägliche Erinnerungs-Emails mit den fälligen Aufgaben für jedes Team-Mitglied

## Zentrales CRM für Kontakte

- Erstellen und managen von Kontakten Erstellen von Verteiler-Listen zur Auswahl als Teilnehmer oder Email Empfänger
- Exportieren von Kontakten im .pdf und .xls Format
- Kontakt-Details und Rechnung-Daten managen und Passwort zurücksetzen
- Kontakte nach verschiedenen Kriterien suchen Managen der CRM Funktionen (Verkaufs-Stufe, Service Level, Zielgruppe, Quelle, Manager, Wahrscheinlichkeit, Potential)
- Anzeigen aller Events und Aufgaben des Kontaktes
- Verkaufs-Gelegenheiten erstellen und Kontakt-Logs managen
- Frei definierbare Stammdaten-Felder festlegen
- Importieren von Kontakten aus .xls Liste mit Einfügen, Ändern und vollem Abgleich

#### Basic Support

- Bitte nutzen und befolgen Sie die Anweisungen im Nutzerhandbuch (https://www.yvetool.de/help)
- E-Mail Support ist enthalten
- Antwortzeit max. 8 Std Mo-Fr 9-17 CET
- Max. 5 Anfragen/Monat, max. gesamt 30 Minuten Bearbeitungszeit
- Nur für registrierten Nutzern (nicht Teilnehmer)
- Es gibt einen wöchentlichen angemeldeten Wartungs-Zeitraum samstags von 07:00-9:00 CET während dem yve möglicher weise für kurze Zeit nicht verfügbar ist.
- Wenn yve unangemeldet unter 99%/Monat verfügbar ist oder länger als 2 Std nicht verfügbar ist, können für die ausgefallene Zeit die Abo-Kosten erstattet werden.
- Neue Funktionen, zusätzliche Wartungszeiträume und Informationen zum Status werden in unserem twitter Konto @yvetool angekündigt.

#### Technik

- Webbasiertes Front-End für Teilnehmer
- Webbasiertes Back-End für Administratoren
- Webseite für mobile Endgeräte optimiert (Bildschirmbreite wird automatisch erkannt, responsive Design)
- Datenspeicherung erfolgt auf unseren Servern bei Hetzner Online GmbH innerhalb der EU
- Datenübertragung erfolgt SSL verschlüsselt (wird automatisch erzwungen)
- Alle Server haben einen redundanten Standort in einer zweiten Verfügbarkeitszone
- Automatische Backups alle 3 Stunden
- Alle Bedingungen des Bundesdatenschutzgesetzes erfüllt
- Mehrsprachige Anmeldung (deutsch / englisch)
- Sie erhalten eine eigene Subdomäne mit Ihrem Kontonamen (z.B. demoevent )
- Die URL für die Event Webseite ist wie folgt aufgebaut: kontoname.yve-tool.de (z.B. demoevent.yve-tool.de)
- Sie benötigen einen Internet-Zugang, um yve benutzen zu können.
- Ihre Firewall Einstellung muss https Zugang zu kontoname.yve-tool.de erlauben.
- In Emails müssen Bilder und Links aktiviert sein.
- Folgende Browser Versionen (und jeweils höhere) werden unterstützt:
	- Teilnehmer: IE 9 (ab Windows 7), Edge 94, Firefox 45, Chrome 48, Safari 9
	- o Event Administrator: die aktuellen Versionen von Edge, Firefox, Chrome, Safari
- Browser müssen JavaScript eingeschaltet haben und Cookies von yve akzeptieren.
- Browser müssen das SSL Protokoll TLS 1.3 oder TLS 1.2 mit SNI Funktion von yve akzeptieren.
- yve ist kann aus Sicherheitsgründen nicht in iframes aufgerufen werden
- Die yve Rich Text Editoren führen automatisch eine Sicherheitsüberprüfung durch und entfernen nicht erlaubte HTML Elemente (z.B. Scripte und iframes)
- Es können keine CSS Dateien hochgeladen werden, alle Styles sind inline.
- Sie können eine Google Map und Youtube Videos Plug Ins in Ihre Event Webseite optional einbinden. Wenn Sie das tun, wird bei Aufruf dieser Seite eine Verbindung zu den Servern von Google aufgebaut. Dabei wird dem Google-Server technische Daten wie z.B. IP Adresse, Browser und Betriebssystem vom Nutzer mitgeteilt. Wenn ein Nutzer in Google eingeloggt ist, wird das Surfverhalten dem persönlichen Google Profil zugeordnet.

#### **Limits**

- Es können maximal 100 administrative Nutzer angelegt werden.
- Das yve single und alle yve abos sind auf bis zu 50.000 E-Mails pro Monat und 10.000 E-Mails pro Tag begrenzt.
- Das kostenlose yve Probekonto ist auf bis zu 100 E-Mails insgesamt begrenzt.
- Die maximale Anzahl Teilnehmer für ein einzelnes Event und jeden Import ist 10.000
- Der Gesamt-Speicherplatz ist auf 10GB und die Bandbreite auf 1GB/Tag begrenzt.

#### yve setup (optional)

- Sie erhalten eine Checkliste mit allen von Ihnen erforderlichen Informationen für den Setup.
- Wir besprechen die Checkliste mit Ihnen und klären ggf. Anpassungen.
- Einrichtung von yve für ein event nach Ihren Vorlagen basierend auf den Möglichkeiten von yve. Hierbei können sich Anpassungen an dem Layout ergeben, wenn eine Umsetzung in yve nicht anders möglich ist.
- Vorlagen müssen mindestens zwei Geschäfts-Tage vor Erstellung der ersten Version vorliegen.
- Die Vorlagen müssen vollständig ausgearbeitet sein, Anweisungen oder Design-Regeln zur Erstellung des Layouts werden nicht akzeptiert.
- Valide Formate für die Vorlagen sind Bild-Formate (jpeg, gif, png, tiff). Bilder sollten in der benötigten Auflösung gestellt werden.
- Initiales Hochladen und Zuweisen der Teilnehmer basierend auf einem validen xls Verteiler in yve. Dopplungen oder fehlerhafte Datensätze (z.B. valide emails) müssen vorher von Ihnen bereinigt werden. Auswahl von Datensätzen müssen vorher von Ihnen getroffen werden.
- Einrichten der Event Webseite nach Ihrer Vorlage (Texte, Bilder, Layout) im yve Standard Template (Kopfbereich + Reiter)
- Einrichten der Email Templates nach Ihrer Vorlage (Texte, Bilder, Layout) ) im yve Standard Template
- Nach Lieferung der Vorlagen und Daten wird eine Version erstellt, danach sind 2 Korrekturen möglich, aber keine grundsätzlichen Änderungen des Layouts oder Setups.
- Nach dem initialen Versand ist der Setup abgeschlossen. Anpassungen danach werden nur mit yve operations übernommen (siehe unten).

#### yve operations (optional)

- Versand der Emails Save the date, Einladungen, Erinnerungen, Final Details und Thank you (je nach Bedarf)
- Import und Zuweisen von Nachzüglern als Teilnehmer
- Anpassen von Änderungen an der Event Webseite
- Verschicken der Teilnehmer-Reports an die Event Organisatoren
- Alle o.g. Aktivitäten werden max. einmal pro Tag durchgeführt, Antwortzeit ist max. 8 Std in der Zeit Mo-Fr 9-17 CET
- Betreuung von Event Organisatoren bei Rückfragen
- Teilnehmer-Management ist nicht enthalten, Betreuung der Teilnehmer bei Rückfragen geht über Sie, Ihre Kontakt-Daten werden für die Teilnehmer angezeigt, die yve Hotline wird nicht für Teilnehmer genutzt
- Antworten von Teilnehmern werden nicht in yve manuell bearbeitet, es wird keine Einzelfallprüfung mit Bestätigung durchgeführt

#### yve training (optional)

- Remote Webinar zu yve relevanten Themen: Einführung, Webseite Einrichten, Teilnehmer managen,…
- Maximal 25 Teilnehmer, Termin wird nach Verfügbarkeit vereinbart
- Bei Terminen vor Ort (nur nach Absprache) werden entstandene Reisekosten in Rechnung gestellt.

#### yve entwicklung (optional)

- Wenn Sie eine Entwicklung beauftragen, ist dies grundsätzlich keine individuale Entwicklung, sondern alle Entwicklungen sind für alle Konten und Nutzer verfügbar und alle Rechte für die neu entwickelte Funktionalität liegen ausschließlich bei uns. Wir setzten Ihre Anforderungen nicht 1:1 um, sondern werden mit Ihnen zusammen versuchen, eine Lösung zu finden, die sowohl Ihren Wünschen entspricht als auch im Interesse aller Nutzer von yve liegt. Deshalb berechnen wir in der Regel nicht die vollen Entwicklungs-Kosten, sondern nur einen Teil des Aufwandes – Ihr Vorteil ist, dass sie die Funktionalität mitgestalten können und mit dem Entwicklung-Auftrag einen Umsetzungs-Termin erhalten.
- Anfrage: Für Entwicklungen wird zunächst eine von Ihnen Anfrage gestellt. Wir werden die Anfrage kostenlos analysieren um festzustellen, ob wir die Entwicklung grundsätzlich technisch durchführen können, ob die Entwicklung in das yve Funktions-Portfolio passt und ob entsprechende Entwicklungs-Kapazitäten vorhanden sind. Das Ergebnis der Analyse ist dann entweder eine Absage oder eine Zusage für den nächsten Schritt (detaillierte Analyse).
- Detaillierte Analyse: Wir analysieren Ihre Anforderung im Detail und erstellen ein Pflichten-Heft, gegen dass die Abnahme dann später erfolgen wird. Sollte unerwartete technische Umsetzungs-Probleme auftreten, kann die Entwicklung abgebrochen werden (es entstehen hierfür keine Kosten). Wenn Ihre Anforderungen nicht in das yve Funktions-Portfolio passt, werden wir Ihnen einen Anpassungs-Vorschlag unterbreiten. Sollte keine Einigung erzielt werden, wird die Entwicklung abgebrochen (es entstehen hierfür keine Kosten). Ergebnis ist ein Pflichtenheft, ein Angebot für die Kosten und eines voraussichtlichen Umsetzungs-Termin (der Termin kann sich begründet verschieben).
- Umsetzung: Wir setzten dann die Funktionalität nach Pflichtenheft um. In dieser Phase werden keine Anpassungen der Anforderung mehr angenommen, es sei denn, es liegt eine notwendige
- Begründung vor. Sollten sich neue Anforderungen ergeben, erfordern dies eine neue detaillierte Analyse und ggf. ein angepasstes Angebot. Ergebnis ist eine Test-Version auf unserer Test-Umgebung, die Ihnen zum Testen zur Verfügung gestellt wird.
- Testing/Abnahme: Sie testen die Entwicklung in unserer Test-Umgebung und erteilen eine Abnahme nach Pflichtenheft. Abnahmeverhindernde Gründe müssen aus dem Pflichtenheft begründet werden – Gründe außerhalb des Pflichtenheftes werden nicht akzeptiert und ergeben eine Abnahme.
- Implementierung: Die Entwicklung wird in die Produktions-Umgebung überführt und das Nutzerhandbuch wird mit der neuen Funktionalität erweitert. Anpassungen der Funktionalität nach Implementierung erfordern einen neuen Entwicklungs-Auftrag.

#### E-Mails

- E-Mails werden einzeln verschickt mit einer Rate von 1-5 pro Sekunde, bei E-Mails mit Anhängen können bis zu 5 Sekunden pro E-Mail anfallen.
- Eine E-Mail Bounce-Rate (falsche E-Mail Adresse) von max. 5% und eine Complaint-Rate (Empfänger wertet E-Mail als Spam) von max. 0,1% ist vom Nutzer einzuhalten.
- E-Mails werden nach HTML Standard unterstützt. Nicht alle E-Mail Programme setzen diesen Standard korrekt um - bitte testen Sie deshalb Ihre E-Mails immer selber
- Wir können Ihre eigene FROM Absender Adresse nach einer Verifikation freischalten.
- E-Mails werden mit der MAIL-FROM Adresse von unserem Email Server verschickt. Wir können auch Ihre MAIL-FROM Absender Adresse freischalten, hierzu müssen DNS Einträge auf Ihrer Domäne vorgenommen werden (SPF Record, MX Record).
- Wir überprüfen yve regelmäßig gegen Spam-Filter, können aber nicht garantieren, dass yve Emails nicht im Spam Filter landen. Wir empfehlen Ihnen, eine Absende Adresse von yve (kontoname@yve-tool.de) zu verwenden. Die meisten IT Abteilungen schützen Ihre eignen Domänen, so dass eine Nutzung nur mit Whitelisting und DNS Einträgen möglich ist. Folgende Optionen sind vorhanden:
	- o yve E-Mail Adresse: Wir legen für Sie ein Postfach-Alias kontoname@yve-tool.de an. Emails und Bounces werden dann an den Account Administrator weitergeleitet. Wenn Ihr Email Server Spam Filter nach Firmennamen filtert müssen sie kontoname@yvetool.de whitelisten.
	- o Eigene Absende Adresse: Sie könnnen mit einer eigenen FROM Adresse verschicken, hierzu kontaktieren Sie bitte yve support, damit die Email verifiziert werden kann und danach freigeschaltet werden kann. Vorsicht: Einige E-Mail Server blocken oder geben Warnmeldungen bei E-Mails, die die eigene E-Mail Adresse haben, aber von fremden E-Mail Servern verschickt wurden oder wenn die FROM Adresse nicht durch ein SPF Record genehmigt wurde (z.B. Sender ID). Bitte testen Sie (oder fragen Sie Ihre IT), ob dies bei Ihnen oder Ihren Empfängern der Fall ist.
		- Whitelisting: Ihre IT legt unsere Server als erlaubten Sender an über eine Spamfilter-Ausnahmeregel an. Unsere Email Server sind: yve-mail-01.yvetool.de bis yve-mail-14.yve-tool.de
		- MAIL FROM: Sie können unser MAIL FROM oder ein eigenes verwenden:
			- yve MAIL FROM: Die Return-Path-Adresse (MAIL FROM) bleibt auf yve@yve-tool.de gesetzt, dies wird bei einigen Email Clients angezeigt (z.B. als Vertretung wie z.B. 'gesendet durch').
			- Eigenes MAIL FROM: Wir können Ihnen auch ein eigenes MAIL FROM einrichten:
				- o Hierzu müssten Sie unsere Server in Spamfiltern whitelisten
				- o In Ihrer Domäne muss ein SPF Record als TXT Record mit dem Wert 'v=spf1 mx include:spf.yve-tool.de ~all'

eingetragen werden. Falls Sie schon ein SPF record haben, fügen Sie einfach 'include:spf.yve-tool.de' hinzu.

- o Zusätzlich sollten Sie auch mit einem CNAME record auf unseren DKIM domainkey verweisen: yve.\_domainkey CNAME yve. domainkey.yve-tool.de
- o Eigenes SMTP Gateway: Sie geben uns ein SMTP Gateway (URL, user, passwort) über das yve dann Emails verschickt. yve kann nur Emails über Port 587 mit AUTH LOGIN mit STARTTLS verschicken. Vorsicht: dieses Gateway müßte Ihr Email Volumen als Limit (Emails pro Sekunde und Emails pro Tag) verschicken können, das kann Ihre IT Ihnen dann bestätigen.
- o Eigene Domäne: Wir legen für Sie eine neue Domäne an und richten diese so ein, das E-Mails verschickt werden können. Dies setzt einen verfügbaren Domänen-Namen voraus und ist ggf. mit zusätzlichen Kosten verbunden.

Die aktuelle Version dieses Dokumentes finden Sie unter https://www.yve-tool.de/de/features .